# **hosts.allow, hosts.deny**

Эта пара файлов в **/etc** является общепринятым местом для хранения правил о том, кому вы хотите позволить подключаться к службам вашей машины.

Если фаервол можно рассматривать как сокрытие двери, то эти файлы управляют тем, кому её позволено открывать.

При помощи этой пары файлов, использованная совместно, можно задать умолчания:

- всем разрешено, кроме исключённых (список запретов);
- всем запрещено, кроме допущенных (список приглашений).

По умолчанию в Slackware оба указанных файла пусты, то есть, дверь открыта всем.

Этот документ покажет, как изменить умолчание с «открыто» на более безопасное «закрыто».

# **Содержание**

- 1. Убедимся, что ключ у нас
- 2. Запрем дверь
- 3. Подготовим список гостей
	- 1. Добавим другой хост
	- 2. Добавим группу хостов
	- 3. Добавим другие службы
	- 4. Поговорим с собой
- 4. Примечания
- 5. См. также

# **Убедимся, что ключ у нас**

Если вы подключаетесь к машине по ssh, вам захочется быть уверенным, что последующие подключения будут разрешены. Если вы сидите за машиной 192.168.0.10, отредактируйте **/etc/hosts.allow**, добавив

sshd: 192.168.0.10

Если вы используете DNS, вы также можете сослаться на машину по имени, например,

sshd: wibble.mynet.invalid

# **Запрем дверь**

Для этого просто отредактируем **/etc/hosts.deny**, добавив строку

All: All

Уже установленные соединения останутся, новые подключения через ssh будут разрешены только с 192.168.0.10.

# **Подготовим список гостей**

#### **Добавим другой хост**

Ранее мы разрешили подключения к серверу sshd только с 192.168.0.10, если мы хотим позволить подключения другому хосту, то это несложно

sshd: 192.168.0.10 192.168.0.11

или

sshd: wibble.mynet.invalid wobble.mynet.invalid

Вы можете просто поставить между ними пробел или добавить запятую для ясности.

#### **Добавим группу хостов**

Возможно выдать разрешение на подключение блоку адресов, сократив адрес или используя сетевую маску.

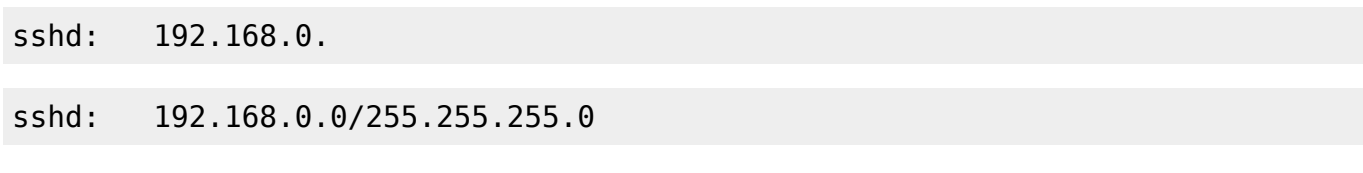

Оба варианта равнозначны.

Вы можете позволить подключаться всем из домена по имени, например,

sshd: .mynet.invalid

# **Добавим другие службы**

Как правило, используется имя службы **КУДА** подключаются, например, в hosts.allow указывают sshd, in.telnetd, vstfpd, proftpd, но нет правил без исключений… NFS, для NFS мы указываем в правилах **ОТКУДА** каким службам мы разрешаем подключаться.

Если, например, защищаемая машина является сервером NFS, и вы собираетесь монтировать её на 192.168.0.10, мы укажем в **/etc/hosts.allow**

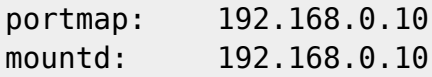

Аналогично и наоборот, чтобы там смонтировать экспорт NFS, мы укажем адрес nfsd, который

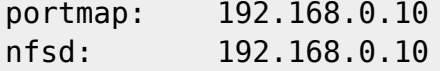

#### **Поговорим с собой**

Иногда это неплохая идея, например, процесс rndc для перезагрузки bind может быть на той же машине, что и named, в этом случае мы захотим разрешить подключения с той машины, на которой мы находимся.

rndc: 127.0.0.1

Ещё раз, обратите внимание, указано имя процесса с которым мы будем общаться, а не имя слушающего процесса.

# **Примечания**

Описанное здесь не охватывает всех вариантов грамматики указанных двух файлов и не защитит все службы, открывающие порты, но, надеюсь, даст вам почувствовать, что возможно сделать.

# **См. также**

man (5) hosts\_access

[howtos](https://docs.slackware.com/tag:howtos), [security,](https://docs.slackware.com/tag:security) [slackware allversions,](https://docs.slackware.com/tag:slackware_allversions) [translator bormant](https://docs.slackware.com/tag:translator_bormant?do=showtag&tag=translator_bormant)

From: <https://docs.slackware.com/>- **SlackDocs**

Permanent link: **<https://docs.slackware.com/ru:howtos:security:inetd>**

Last update: **2012/11/11 15:46 (UTC)**

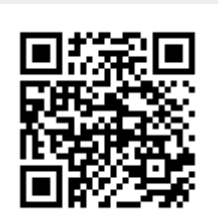